\*1 = Sofern die Modelldaten vorhanden sind \*2 = Bedingt möglich Mit Patch möglich - aber nicht ausgereift!!!

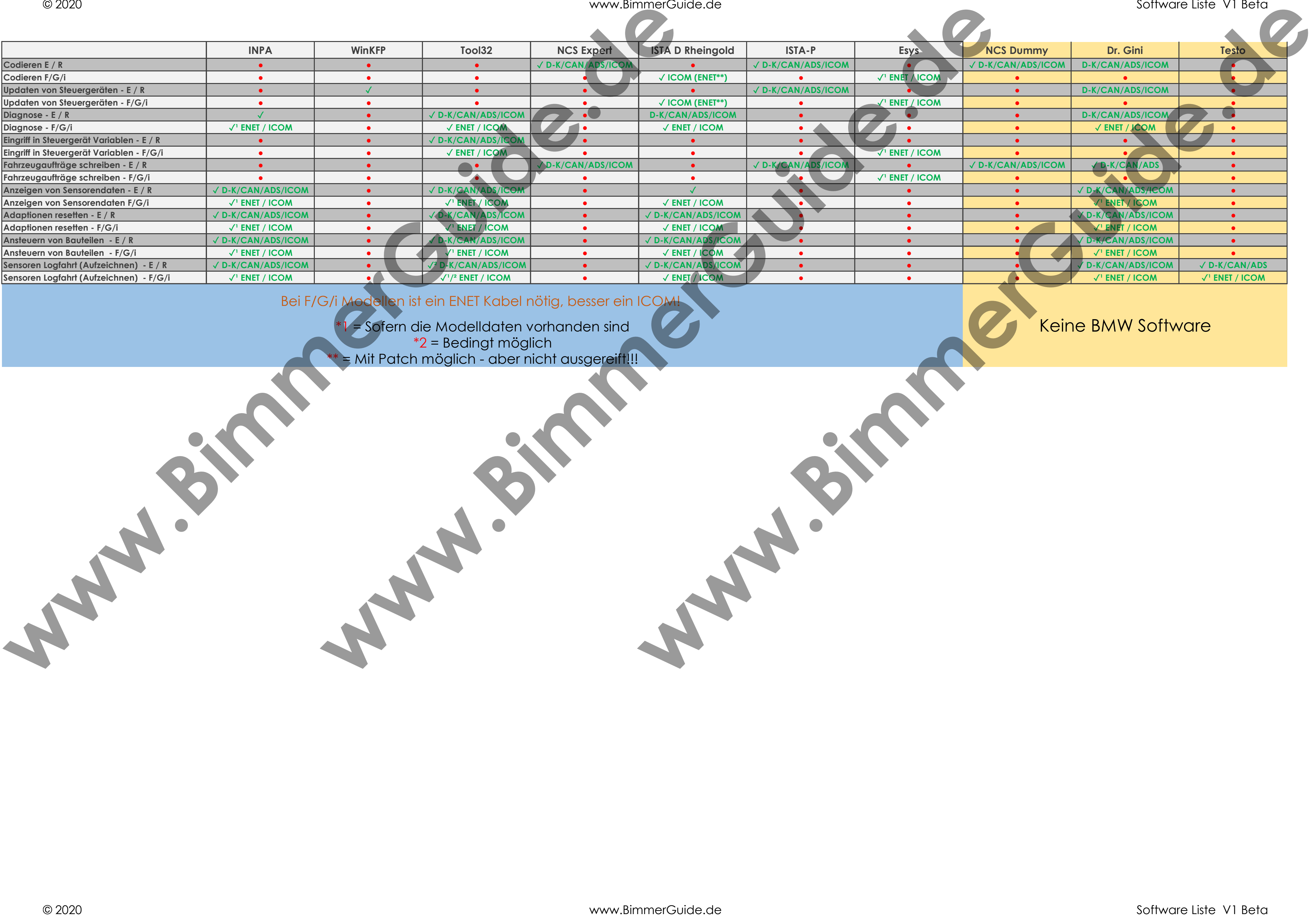

## Keine BMW Software

## Bei F/G/i Modellen ist ein ENET Kabel nötig, besser ein ICOM!